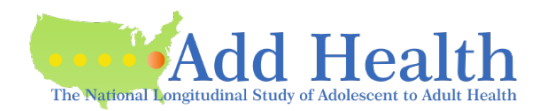

Here is a packet of information and instructions we have put together for reference as you prepare your application for a **new** contract for the Add Health Restricted-Use data.

## **Contact us**

- Add Health Contracts email: [Add Health Contracts](mailto:addhealth_contracts@unc.edu)
- Add Health website: [Add Health Contracts Website](http://www.cpc.unc.edu/projects/addhealth/contracts)

## **Sending the application**

- We can receive the application in pieces or as a whole.
- In particular, if you send the PI Information page and the Security Plan, we can start the SP review process immediately.

## **Investigator Information Page**

• Please fill out completely.

## **Investigator and Institutional Signatures (last page of DUA)**

- The PI fills out and signs their portion.
- The Institutional Representative fills out and signs their portion.
	- $\circ$  The "Institutional Representative" must be someone who is legally authorized to enter into contractual agreements on behalf of the University.
	- $\circ$  This is often not someone within the department; however, this role varies by institution.

**Note**: Some institutions will not sign until UNC has approved the contract; some will not allow the PI to sign before that either.

 $\circ$  If your institution will not sign until UNC has approved the contract, we will send you a partiallyexecuted contract once it has been approved and UNC has signed. You will return the contract to us signed by your institution.

## **Sensitive Data Security Plan (Attachment A) – all**

- There are three configuration options, described on the information sheet.
- There are links to get the form you need.
	- "List below the name(s) and responsibilities of the investigator(s) and the research staff..."
		- $\circ$  List specific names and a brief description of what they will do (e.g., programmer, mentor, researcher).
- System Administrator
	- $\circ$  The Add Health security administrator requires that you consult an IT professional.
	- o Please list the name and contact information of the IT staff.
- Security Pledges Required for PI, other Researchers, Collaborators, IT staff
- Strong passwords
	- o Add Health recommends the password be at least 17 characters long
	- o A password of 17 or more characters should be changed annually.

## **Data Stored on a** *Server*

- o Please note: We are asking for a *description* of what your system looks like; not all protocols are necessarily required. If you have questions, please contact us.
- o **II.1.** Type of server/operating system
- Check just one, and be specific with version
- o **II.2.** Security Pledges -- see above
- o **II.9.** Hard copy handling
- Please check the first three boxes to acknowledge and agree.
- If you are handling the hard copy differently, reply to "Other, Specify."
- o **II.10.** Storage Unit -- for example, locked file cabinet, locked drawer, safe
- o III and IV
	- For some entries, further information is requested in the box on the left; please reply

## **Data Stored on a** *Stand-Alone Computer*

- o **I.2.** Security Pledges see above
- o **II.1.** Type of hardware include whether this is a laptop or desktop
- o **II.3.** Please check both boxes to acknowledge and agree.
- o **II.8.** Handling hard copy data
- This question continues onto the next page.
- Please check all three boxes to acknowledge and agree.
- o **II.9.** Storage Unit for example, locked file cabinet, locked drawer, safe
- o **III.2.** Strong passwords see above for guidelines and recommendations
- o **III.6.** Secure erasure program This question continues onto the next page.

## **Data Stored on an** *External Hard Drive*

- o **I.2.** Security Pledges -- see above
- o **II.1.** Type of hardware -- include whether this is a laptop or desktop
- o **II.3.** Please check both boxes to acknowledge and agree.
- o **II.8.** Handling hard copy data
- Please check all three boxes to acknowledge and agree.
- o **II.10 & II.11.** Storage Unit -- for example, locked file cabinet, locked drawer, safe
- o *Controlling Access to the Data* #5: Location of secured directory
- Please specify the full path name

## **Data Request**

- Requesting additional data beyond what you have already requested?
	- o See the button on your Portal application "Request More Data."
	- o Add any additional datasets, go to Cart at the top of the page, follows steps through "submit."

## **Justification/Shipping Information**

- This form is required, whether or not you are requesting data beyond the Core Files.
- If you have requested additional data:
	- o Download the form from the Justification requirement.
	- o Fill out all parts of the form.
	- o Upload the completed form.
- If you have *not* requested data beyond the Core Files:
	- o Add Health will email a copy of the form to you.
	- $\circ$  Fill out just the top (including shipping information).
	- Submit by emailing the form to [Add Health Contracts.](mailto:addhealth_contracts@unc.edu)

# **Supplemental Agreement (Attachment C)**

- All researchers except the PI should be listed on the form and should sign it.
- Up to six researchers can be listed on one form, or you can submit a form for each.
- If there are no researchers accessing the Add Health data, please write "no researchers" on the upper line.
- The PI signs and dates each Attachment C at the bottom of the form..

# **Security Pledge (Attachment D)**

- Each person listed on the contract (including the PI), as well as IT staff and officemates, must sign a Security Pledge.
- You will see in the file you will download from the CPC Data Portal that there are four separate pledges:
	- one for Researcher (PI and all who will access the Add Health data)
	- one for IT staff
	- one for Collaborator (consulting on the project but not accessing the Add Health data directly)
	- one for Officemate
- Please copy as needed for additional users.
- Some of the forms ask for "Location" this is asking for the location where the researcher will actually be doing their work, not the location where the data is stored.
- "Location," if it is on the form, is required.
- The email address is optional.

# **Payment**

- When you have created your Portal account and submitted your Investigator Information Page, Add Health will upload an invoice.
- Payment can be made at any time, but must be received before data can be sent.
- Payment can be by check or money order (your personal check or from your institution) or by credit card.
- To pay by check:
	- Check must be made payable to University of North Carolina at Chapel Hill.
	- Mail check to:
		- Add Health Contracts
			- The University of North Carolina at Chapel Hill
			- Carolina Population Center
			- Carolina Square, Suite 210
			- 123 West Franklin Street
			- Chapel Hill, NC 27516
- To pay by credit card
	- Email your request to **Add Health Contracts**.
	- *Please do not send credit card information to Add Health.*

# **IRB Approval Letter**

- Must have an expiration date and/or specification of EXEMPT.
- Only one is required (not for every researcher); usually the PI.